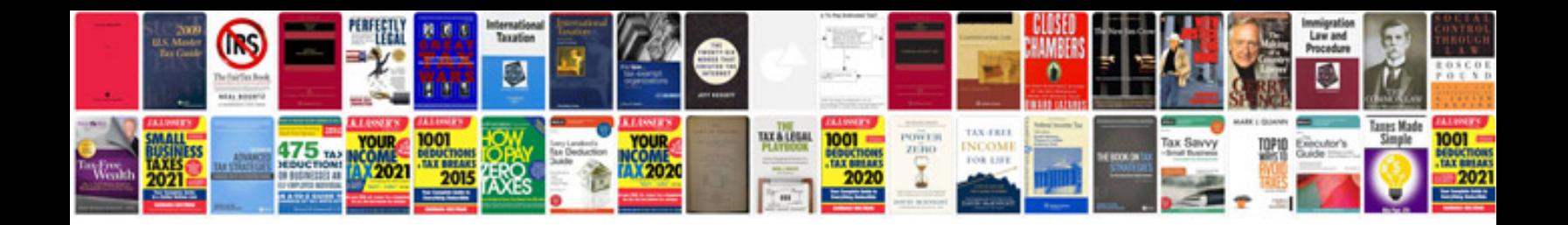

**Apple ipod manual**

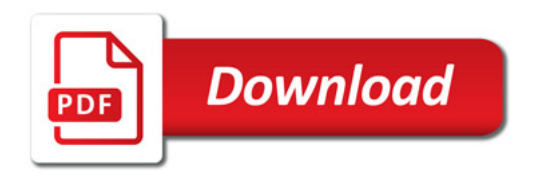

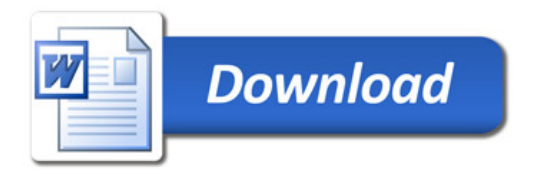